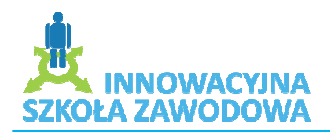

www.isz.wodip.opole.pl

# **Scenariusz zajęć prowadzonych metodą WebQuest w projekcie Innowacyjna Szkoła Zawodowa**

**Opracował:** Andrzej Michnik

Klasa: II Technikum Mechatroniczne, **Szkoła:** Zespół Szkół Ponadgimnazjalnych Nr 1 w Praszce

## **Temat: Znaczenie Obrabiarek CNC w życiu współczesnym**

*Cele dydaktyczne i wychowawcze zaj ęć:*

#### **1. Poznawcze:**

- Zapoznanie uczniów z celem projektu i tematyk ą zajęć,
- Przedstawienie podstawowych zasad pracy w grupach,
- Zapoznanie uczniów z nowoczesnymi środkami i urządzeniami ICT wykorzystywanymi w edukacji,
- **← Poznanie podstaw projektowania,**
- Zapoznanie z oprogramowaniem CAD CAD/CAM,
- Tworzenie projektów CNC w programie SurfCam.

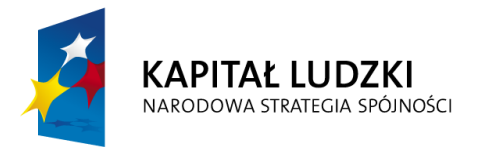

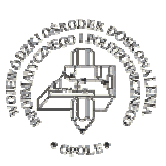

**UNIA EUROPEJSKA EUROPEJSKI FUNDUSZ SPOŁECZNY** 

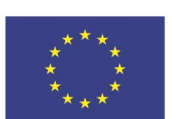

Projekt systemowy nr POKL.09.02.00-16-017/09 pn. "Innowacyjna szkoła zawodowa" jest współfinansowany

ze środków Unii Europejskiej w ramach Europejskiego Funduszu Społecznego

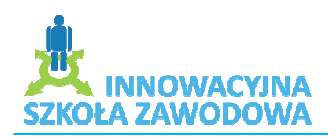

www.isz.wodip.opole.pl

### **2. Emocjonalno-motywacyjne: motywacyjne:**

- Stymulowanie ciekawości poznawczej,
- $\overline{\text{W}}$  Wspieranie w procesie poszerzania samowiedzy,
- Kształtowanie umieję tności pracy w grupie,
- $\triangleq$  Stymulowanie procesu samooceny,
- Rozwijanie umiejętno ści pracy w grupie,
- $\overline{\phantom{a}}$  Stymulowanie procesu samooceny,
- Rozwijanie umiejętno ści,
- Dokonywanie wyboru i podejmowania decyzji.

#### **3. Działaniowe:**

- Samoocena umiejętności przydatnych w trakcie realizowania, projektu na podstawie ankiety.
- $\overline{\text{Podzielenie uczniów na grupy.}}$
- Uczenie posługiwania si ę urządzeniami ICT.

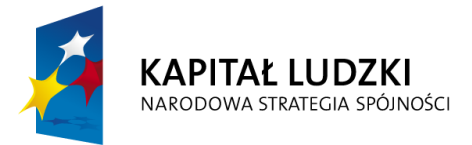

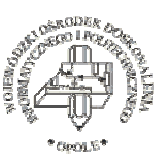

**UNIA EUROPEJSKA EUROPEJSKI FUNDUSZ SPOŁECZNY** 

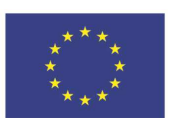

Projekt systemowy nr POKL.09.02.00-16-017/09 pn. "Innowacyjna szkoła zawodowa" jest współfinansowany

ze środków Unii Europejskiej w ramach Europejskiego Funduszu Społecznego

#### www.isz.wodip.opole.pl

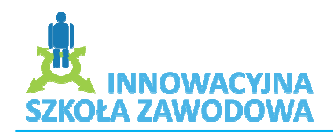

### **Tematyka zajęć:**

1. Zapoznanie uczniów z tematyk ą zajęć, środkami i urządzeniami ICT wykorzystywanymi w edukacji

Forma realizacji – wykład

2. Pakiet Microsoft Office - przypomnienie obsługi programów Word oraz PowerPoint

Forma realizacji – wykład, prezentacja PowerPoint

3. Wyszukiwanie informacji w sieci Internet na wybrany przez uczniów temat oraz selekcja materiałów materiałów

Szczegóły o realizacji:

Uczniowie, po uzgodnieniu tematu z nauczycielem, dokonują podziału na grupy. Nauczyciel przedstawia opis rezultatu jaki maj ą osi ągnąć uczniowie. Uczniowie przystępują do zbierania informacji wstępnych. Po selekcji materiałów, następuje podział na 3 grupy WebQuest'owe.

W każdej grupie wytypowany zostanie 1 lider.

4. Zapoznanie z obsługą oprogramowania maszyn CNC (SurfCam) :

Szczegóły o realizacji:

- $\checkmark$  Tworzenie rysunków 2D,
- Importowanie grafiki do programu SurCam, SurCam,,
- Wymiarowanie,
- Ścieżki narzędziowe, wybór narz ędzi skrawających.
- 5. Prezentacja projektów .
- 6. Podsumowanie projektu .

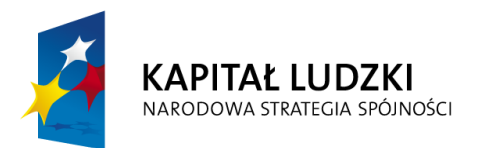

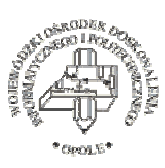

**UNIA FUROPE ISKA EUROPEJSKI FUNDUSZ SPOŁECZNY** 

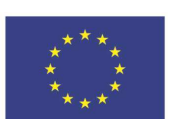

Projekt systemowy nr POKL.09.02.00-16-017/09 pn. "Innowacyjna szkoła zawodowa" jest współfinansowany

ze środków Unii Europejskiej w ramach Europejskiego Funduszu Społecznego